## **İçindekiler**

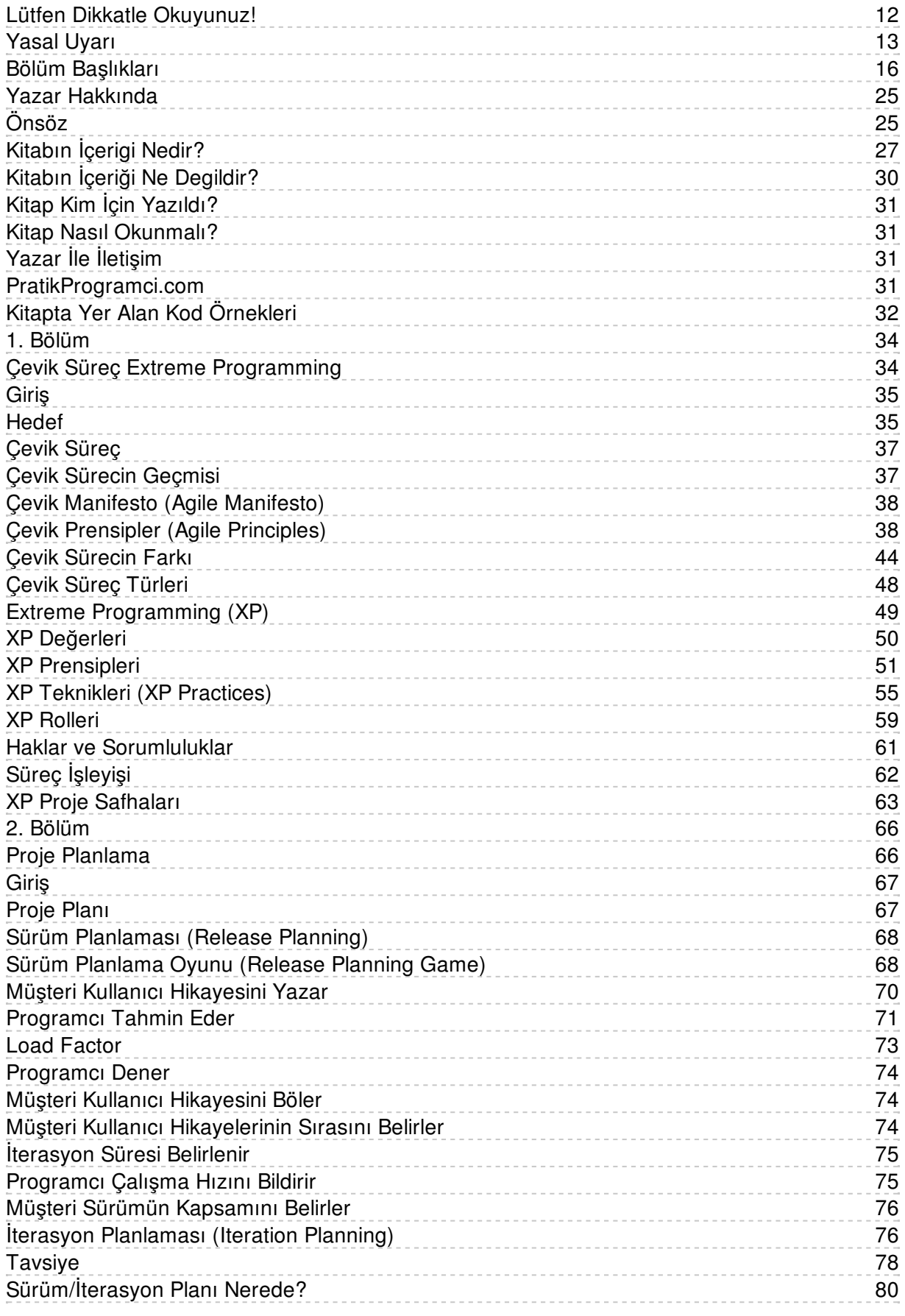

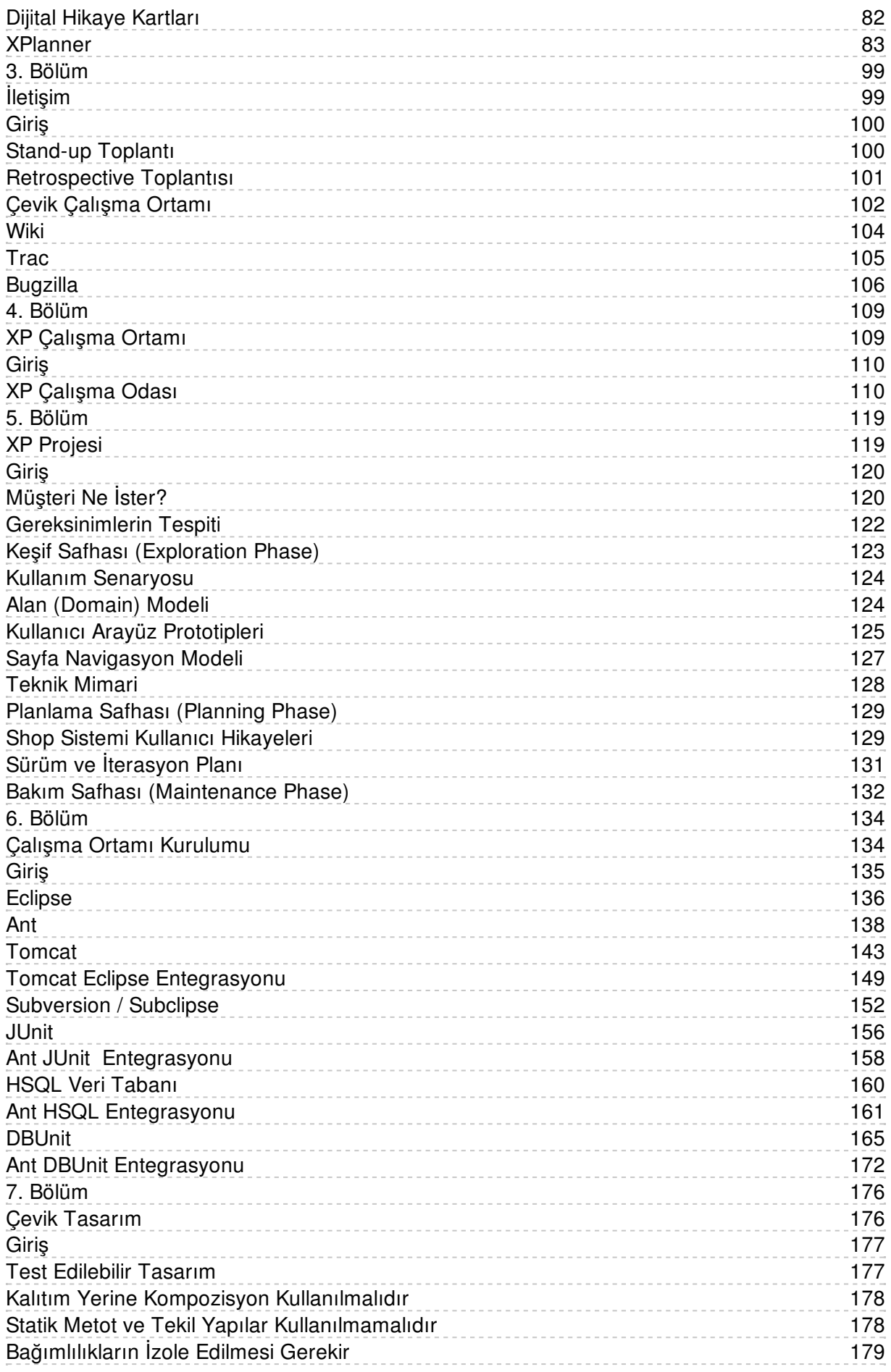

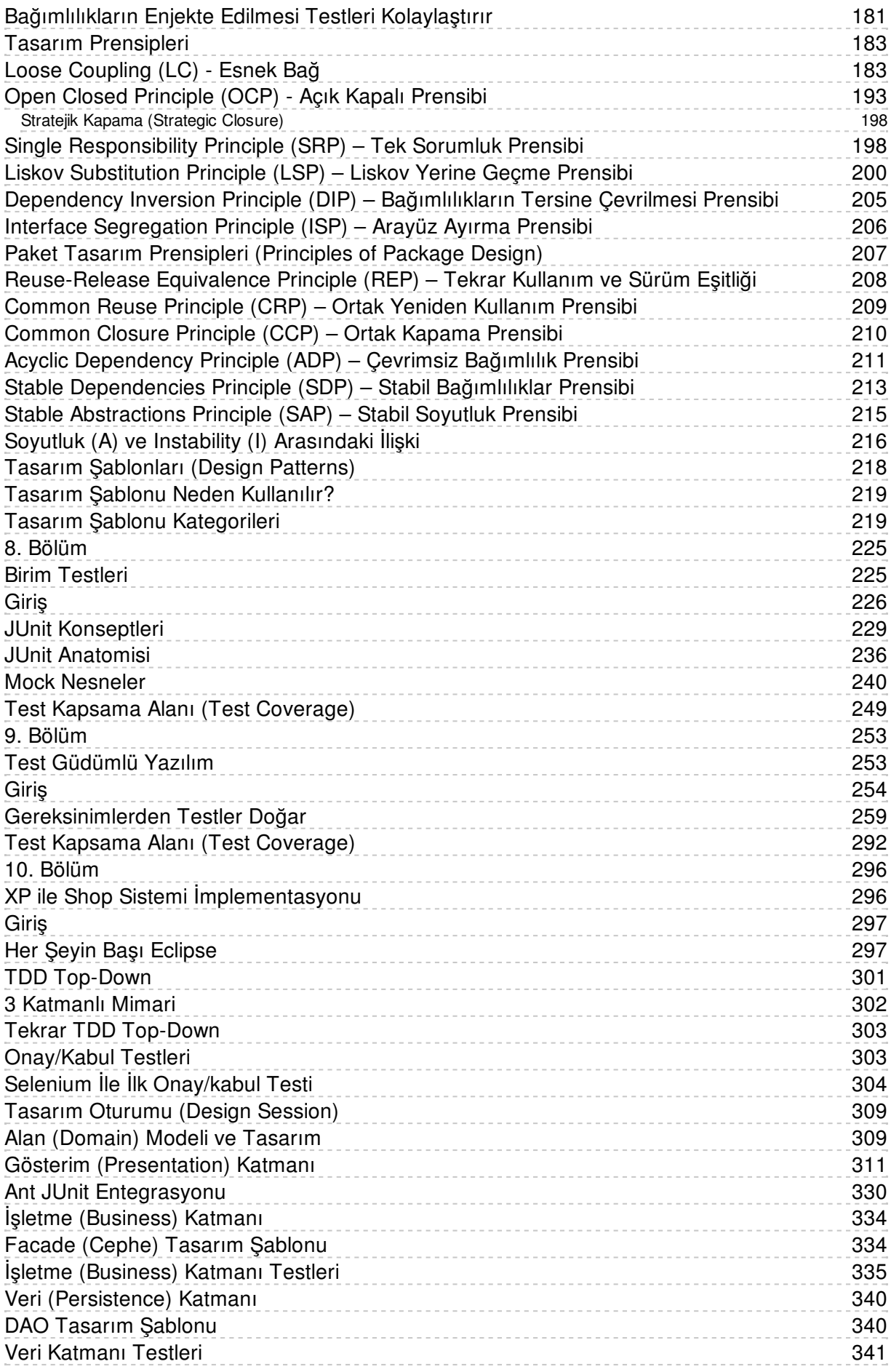

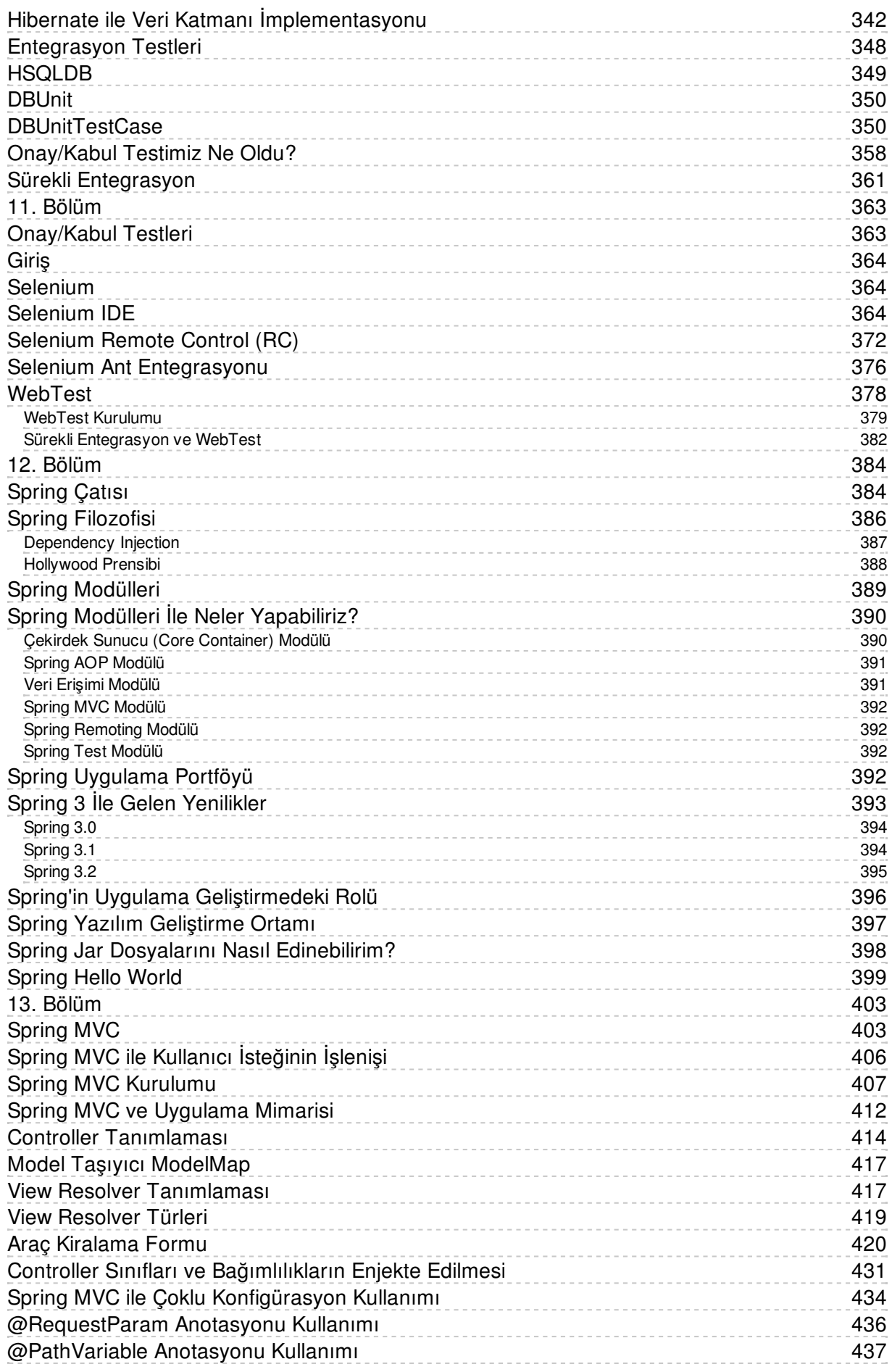

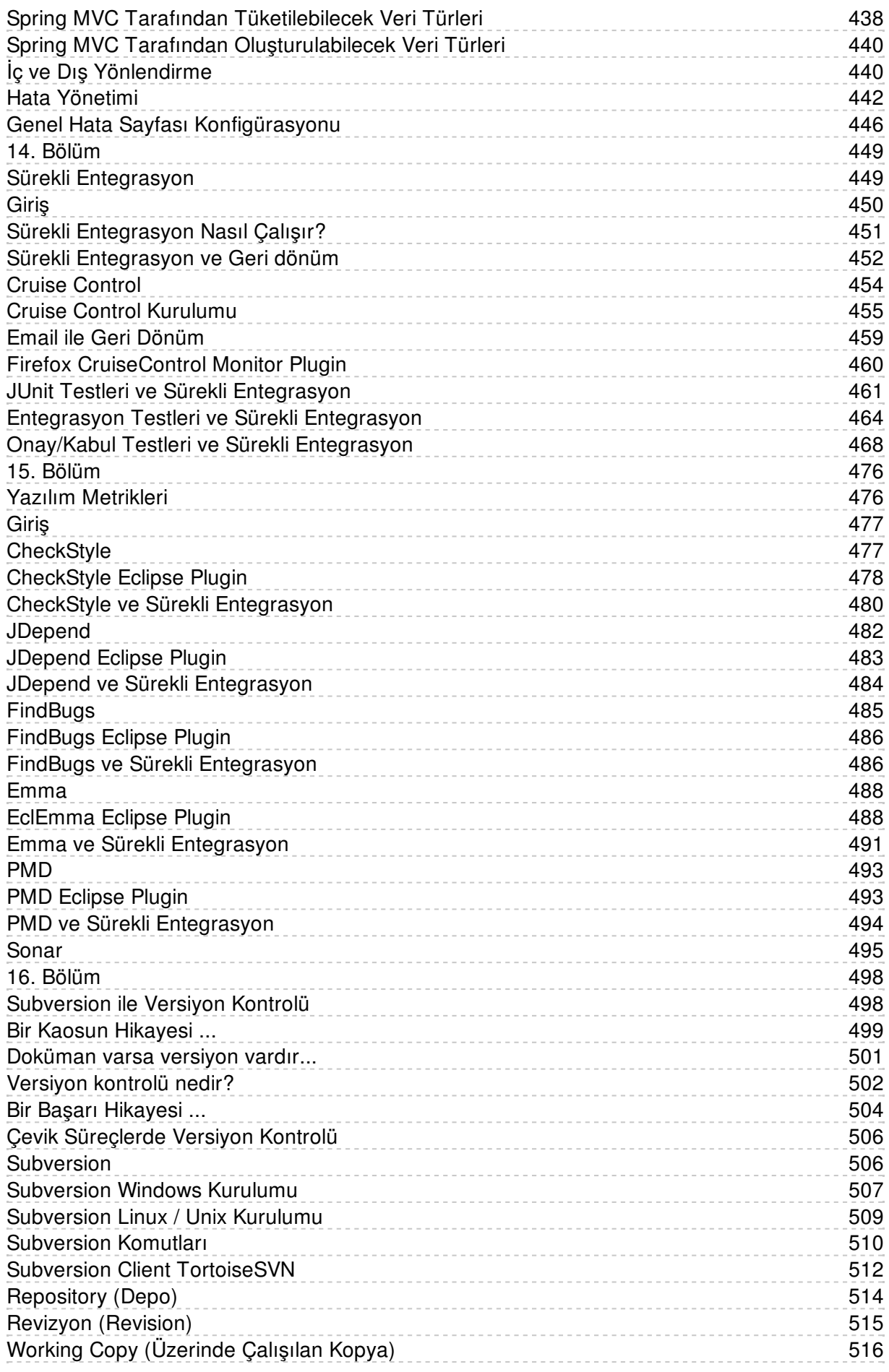

![](_page_5_Picture_217.jpeg)